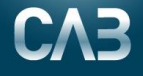

## BRUKERMANUAL FOR Å SETTE FRAVÆR (HELLIGDAGER, FERIE, SYKDOM ETC.)

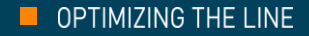

## **Legg inn Fravær**

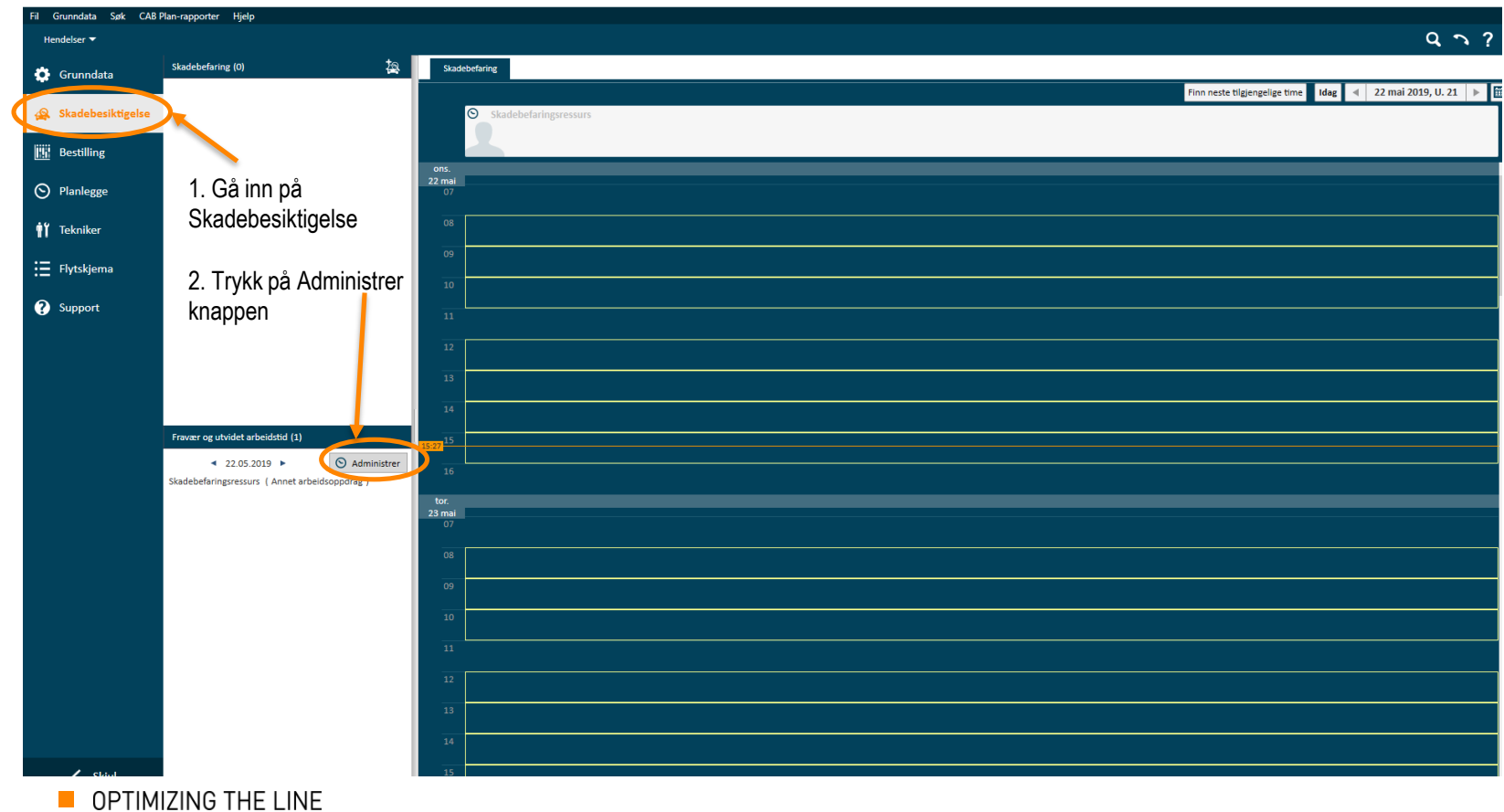

## **Legg til brukere i Grunndata**

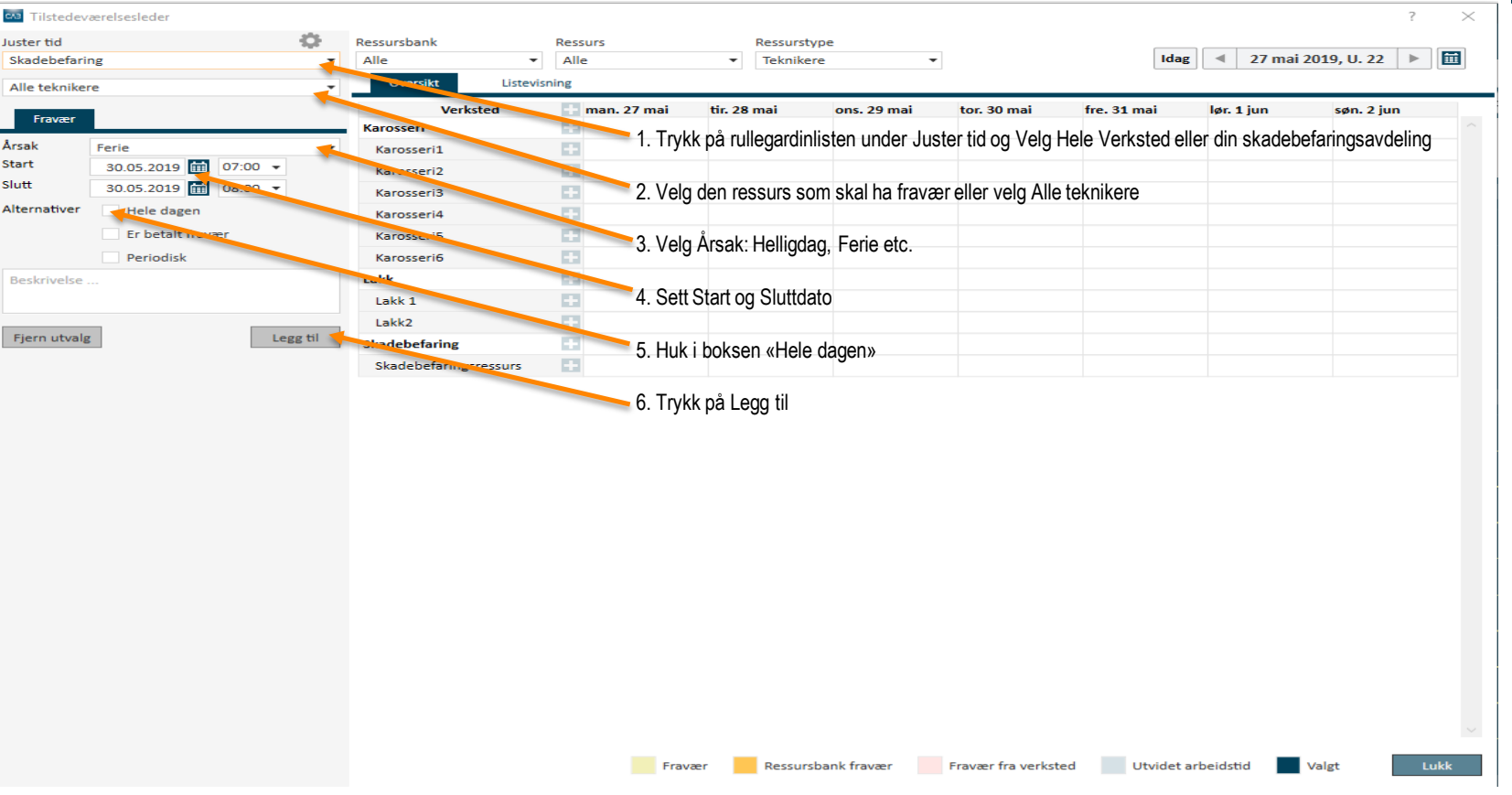

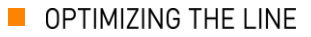